Министерство просвещения Российской Федерации Федеральное государственное бюджетное образовательное учреждение высшего образования «Ульяновский государственный педагогический университет имени И.Н. Ульянова» (ФГБОУ ВО «УлГПУ им. И.Н. Ульянова»)

Факультет физико-математического и технологического образования Кафедра информатики

УТВЕРЖДАЮ

Проректор по учебно-методической работе С.Н. Титов  $202\bar{z}$  r.  $95x$ 

# Компьютерная графика и анимация

Программа учебной дисциплины Предметно-методического модуля

основной профессиональной образовательной программы высшего образования - программы бакалавриата по направлению подготовки 44.03.01 Педагогическое образование, направленность (профиль) образовательной программы Информатика (заочная форма обучения)

> Составитель: Канд. пед. наук Аленова А.Н.

Рассмотрено и утверждено на заседании ученого совета факультета физикоматематического и технологического образования, протокол от «21» июня  $2021$  r. No 7

Ульяновск, 2021

ДОКУМЕНТ ПОДПИСАН ЭЛЕКТРОННОЙ ПОДПИСЬЮ

Сертификат: 01D77C644FC1E54000000006381D0002 владелец: Титов Сергей Николаевич Действителен: с 19.07.2021 до 19.07.2022

#### Место дисциплины в структуре образовательной программы

Лисциплина «Компьютерная графика и анимация» включена в предметнометодический модуль основной профессиональной образовательной программы высшего образования - программы бакалавриата по направлению подготовки 44.03.01 Педагогическое образование направленность (профиль) образовательной программы «Информатика», заочной формы обучения.

Дисциплина опирается на результаты обучения, сформированные в рамках школьного «Информатика  $\mathbf{H}$ ИКТ» или соответствующих дисциплин курса среднего профессионального образования, а также ряда дисциплин учебного плана, изученных обучающимися в 1 семестре: Педагогика, Психология, Программное обеспечение персонального компьютера.

Результаты изучения дисциплины «Информационно-коммуникационные технологии в образовании» являются теоретической и методологической основой для изучения дисциплин: Конструирование сайтов, Теория и методика обучения информатике,

### 1. Перечень планируемых результатов обучения (образовательных результатов) по лиспиплине

Цель дисциплины

- формирование представления о функциональных возможностях средств компьютерной графики и анимации, их применении в образовании.

Залачи лиспиплины:

дать представление о возможностях компьютерной графики и анимации;

расширить представления о возможностях компьютерной графики и анимации в  $\overline{\phantom{0}}$ науке и образовании;

способствовать овладению навыками работы в редакторах компьютерной графики и анимании:

научить студентов применять полученные знания, умения и навыки в теоретической и практической деятельности учителя.

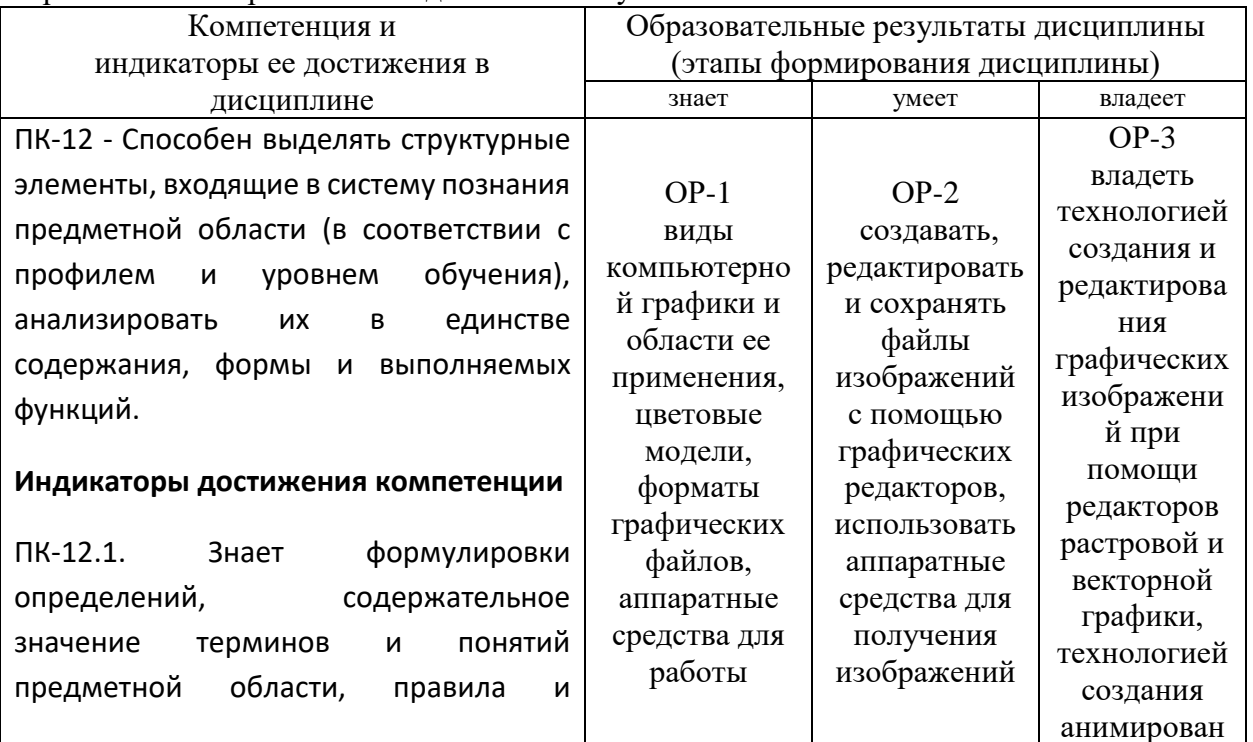

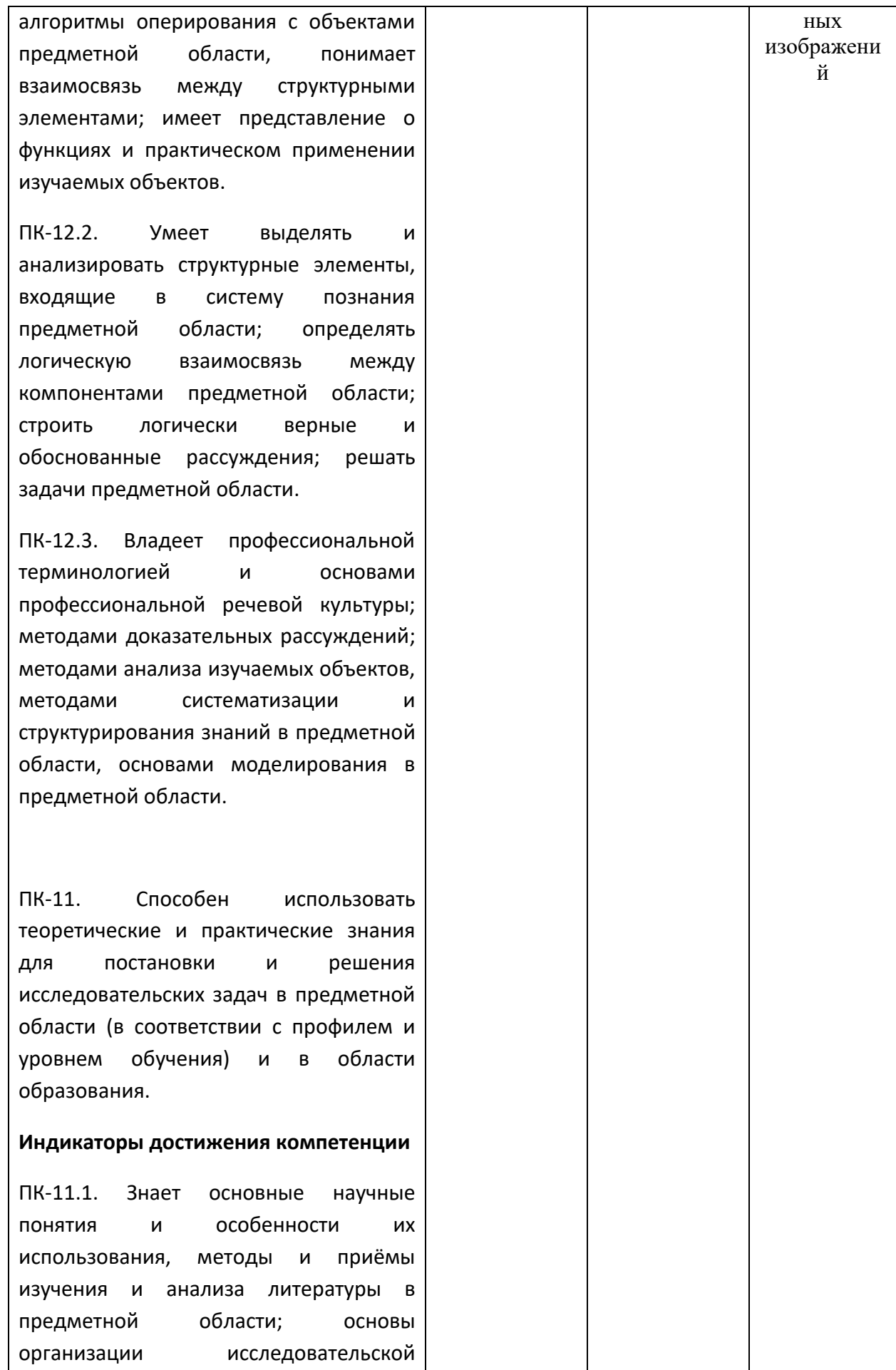

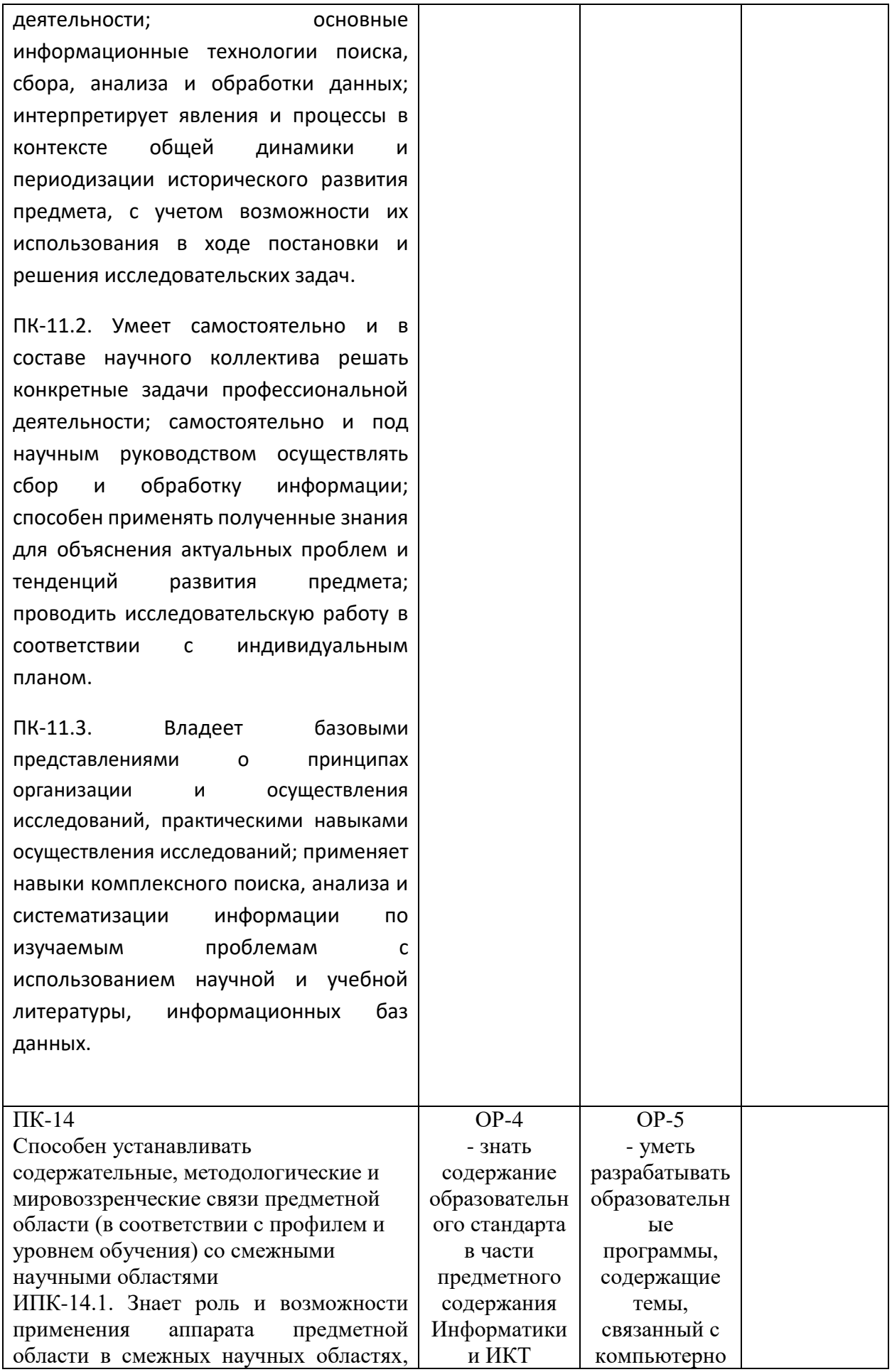

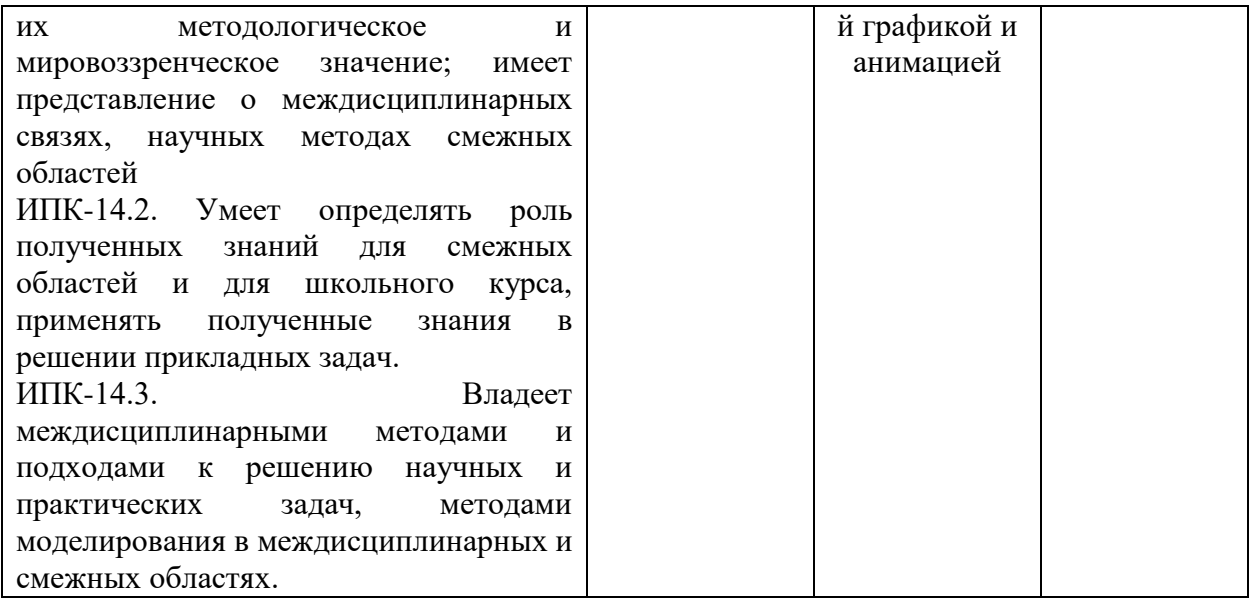

#### 2. Объем дисциплины в зачетных единицах с указанием количества академических часов, выделенных на контактную работу обучающихся с преподавателем (по винам учебиету запятий) и на самостоятельную работу обучающихся

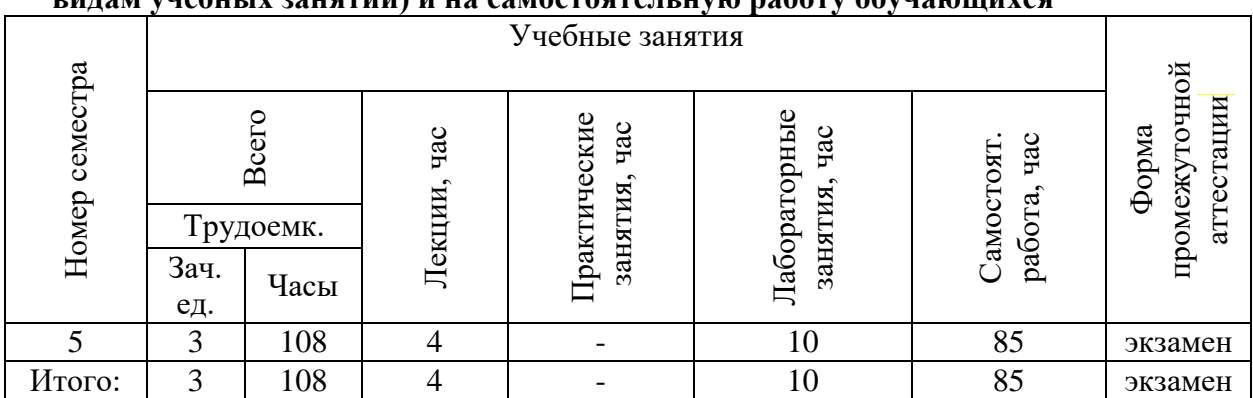

3. Объем дисциплины в зачетных единицах с указанием количества академических часов, выделенных на контактную работу обучающихся с преподавателем (по видам учебных занятий) и на самостоятельную работу обучающихся

3.1. Указание тем (разделов) и отведенного на них количества академических часов и видов учебных занятий

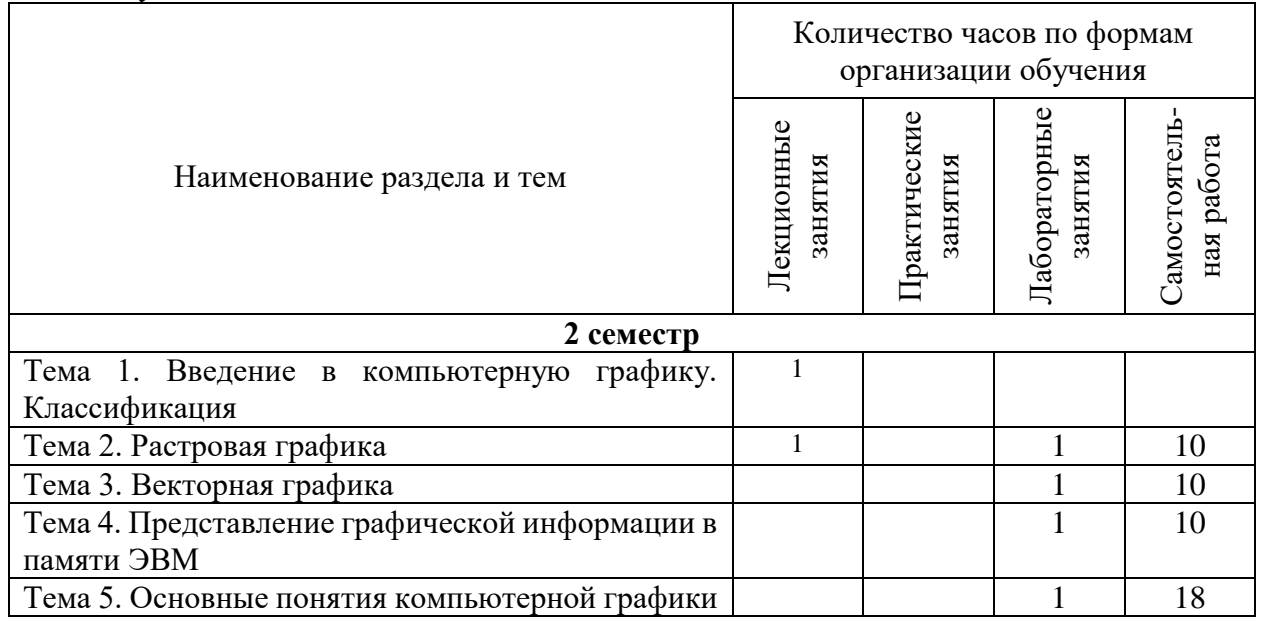

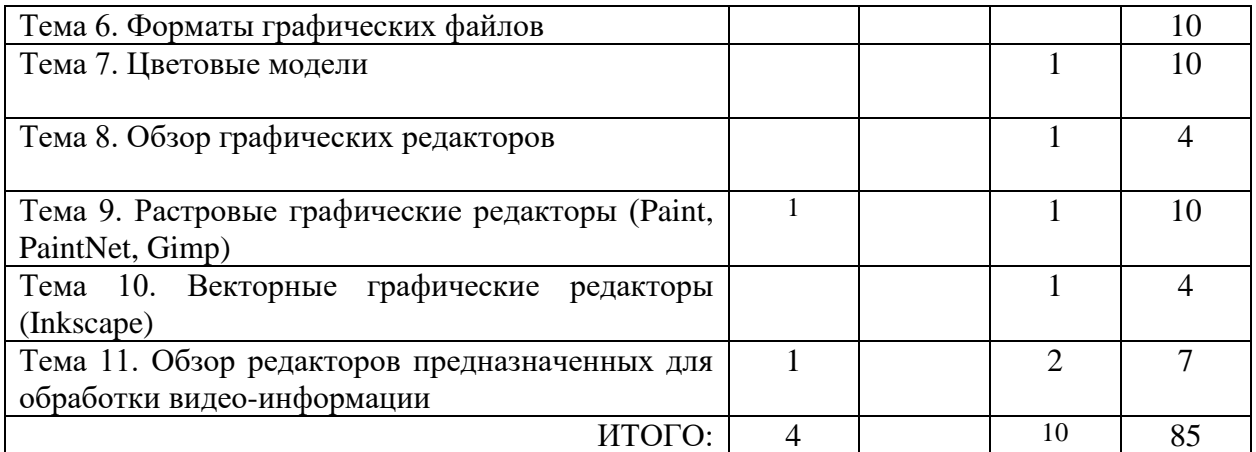

#### *3.2.Краткое описание содержания тем (разделов) дисциплины*

## **Тема 1. Введение в компьютерную графику. Классификация**

Растровая и векторная компьютерная графика. Двухмерная и трёхмерная компьютерная графика. Фрактальная графика. Плюсы и минусы различных видов графики. Области применения компьютерной графики.

**Интерактивная форма**: «Круглый стол»

#### **Тема 2. Растровая графика**

Принципы растровой компьютерной графики. Способы получения растрового изображения. Пиксель. Ступенчатый эффект растрового изображения. Минусы и плюсы растровой графики. Области применения точечных рисунков.

**Интерактивная форма**: «Круглый стол»

### **Тема 3. Векторная графика**

Принципы построения векторных изображений. Контуры. Криволинейные и прямолинейные сегменты. Гладкие и угловые узлы. Балансировочные точки. Контур и заливка. Оконтуревание объекта.

#### **Интерактивная форма**: «Круглый стол»

### **Тема 4. Представление графической информации в памяти ЭВМ**

Код пиксела. Чёрно-белое изображение без полутонов. Цветное изображение и чёрно-белое изображение с оттенками серого. Принцип декомпозиции цветов. Разложение цвета по принципу RGB. Объём видео-памяти, занимаемой растровым изображением.

# **Интерактивная форма**: «Круглый стол»

## **Тема 5. Основные понятия компьютерной графики**

Разрешение изображения. физический размер изображения. Глубина цвета или глубина кодирования. Количество отображаемых цветов. Цвета с параметрами High Color и True Color.

### **Интерактивная форма**: «Круглый стол»

#### **Тема 6. Форматы графических файлов**

Характеристики различных форматов графических файлов: Windows Bit MaP (расширение файлов - .bmp), TIFF (Tagged Image File Format) (расширение файлов - .tif), GIF (Graphic Interchange Format) (расширение файлов - .gif), JPEG (Joint Photographic Experts Group) (расширение файлов - .jpg), PSD (PhotoShop Document) (расширение файлов - .psd), PDF (Portable Document Format) (расширение файлов - .pdf), WMF (Windows MetaFile) (расширение файлов - .wmf), PNG (Portable Network Ggraphic), EPS (Encapsulated PostScript), CDR (CorelDRaw files).

### **Интерактивная форма**: «Круглый стол»

### **Тема 7. Цветовые модели**

Принцип декомпозиции цветов. Цветовая модель RGB (red (красный), green (зелёный), blue (синий)). Аддитивный метод получения нового оттенка как сложение яркостей составляющих компонентов. Цветовая модель CMYK (голубой (Cyan),

пурпурный (сиреневый) (Magenta), жёлтый (Yellow)). Цветовая модель НSB (оттенок цвета (Hue), насыщенность цвета (Saturation) и яркость цвета (Brightness)).

**Интерактивная форма**: «Круглый стол»

### **Тема 8. Обзор графических редакторов**

Обзор растровых графических редакторов: Paint, Paint NET, Gimp, PhotoShop. Обзор векторных графических редакторов: CoralDraw, Inkscape. Их интерфейс, предназначение и принципы работы.

**Интерактивная форма**: Мастер-класс «Обработка графической информации»

## **Тема 9. Растровые графические редакторы (Paint, PaintNet, Gimp)**

Графические редакторы Paint и Paint.NET. Установка и запуск программ. Интерфейс программ Paint и Paint.NET. Рафический редактор Gimp (изучение панели инструментов, создание коллажа на заданную тему в Gimp, работа с текстом, использование фильтра Полярные координаты, применение различных фильтров, работа со слоями).

### **Интерактивная форма**: «Круглый стол»

### **Тема 10. Векторные графические редакторы (Inkscape)**

Векторный графический редактор Inkscape. Введение в Inkscape. Рисование геометрических фигур. Поворот. Наклон. Изменение уровней в пределах одного слоя. Копирование. Редактирование. Группировка объектов. Симметрия. Обобщение. Изображение объектов с помощью различных фигур, их свойств и эффектов. Втягивание и вытягивание объектов. Булевы операции с объектами (сумма, разность, пересечение, исключающая или).

### **Интерактивная форма**: «Круглый стол»

# **Тема 11. Обзор редакторов предназначенных для обработки видео-информации**

Редакторы, предназначенные для работы с видео-информацией: КИНО (Linux), WindowsMovieMaker, Pinacle, Adobe Premiere, и т.д. Создание видео-коллажей. Наложение звука. Несколько звуковых дорожек. Работа с частью видео-ролика. Вырезание. Склейка. Наложение виде-ряда. Видео-переходы. Настройка параметров видео (яркость, шумы, и т.д.). Работа со звуком.

**Интерактивная форма**: Мастер-класс «Обработка видео-информации»

# **4. Перечень учебно-методического обеспечения для самостоятельной работы обучающихся по дисциплине**

Общий объем самостоятельной работы студентов по дисциплине включает аудиторную и внеаудиторную самостоятельную работу студентов в течение семестра.

Аудиторная самостоятельная работа осуществляется в форме выполнения тестовых заданий по дисциплине. Аудиторная самостоятельная работа обеспечена базой тестовых материалов, которая включает два варианта, в каждом из которых 32 задания. Внеаудиторная самостоятельная работа осуществляется в формах:

- подготовки к устным докладам (мини-выступлениям);
- подготовка к защите реферата;
- подготовки к защите индивидуальных лабораторных работ.

## **Для самостоятельной подготовки к занятиям по дисциплине рекомендуется**

- 1. Шмакова, Анна Павловна. Компьютерная графика и техническая обработка изображений [Текст] : метод. разработки для студентов 4 курса специальности "Музейное дело и охрана памятников" специализации "Информационные технологии в туристической деятельности" / Ульян. гос. пед. ун-т им. И.Н. Ульянова. - Ульяновск : УлГПУ, 2009. - 41 с.
- 2. Неижмак В.В. Информационные технологии в современной науке и образовании: методические рекомендации по предмету «Информационные технологии в современной науке и образовании» – Ульяновск: ФГБОУ ВО «УлГПУ им. И. Н. Ульянова», 2016. – 16 с.

3. Неижмак В.В. Компьютерные технологии в науке, образовании и культуре: методические рекомендации – Ульяновск: ФГБОУ ВО «УлГПУ им. И. Н. Ульянова»,  $2016. - 28$  c.

### **5. Примерные оценочные материалы для проведения текущего контроля успеваемости и промежуточной аттестации обучающихся по дисциплине**

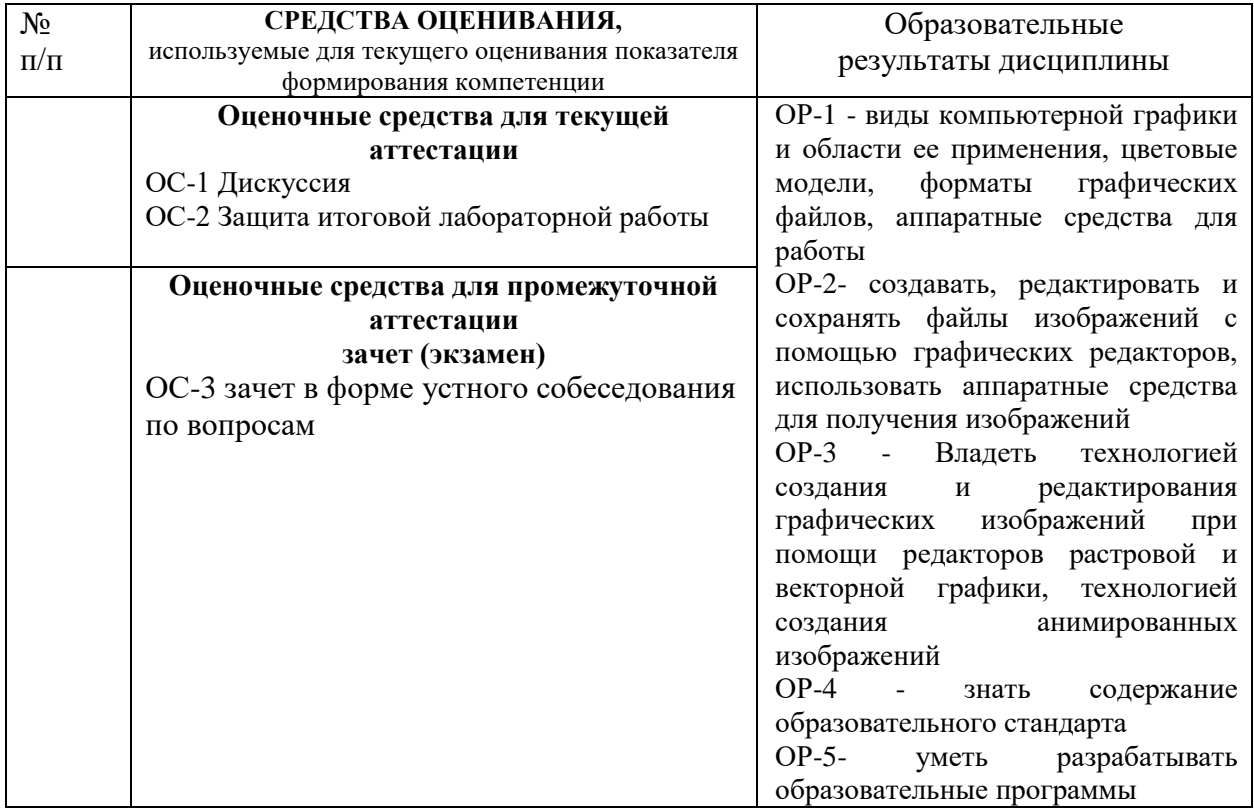

### *Материалы, используемые для текущего контроля успеваемости обучающихся по дисциплине Тематика рефератов*

- 1. Трёхмерная компьютерная графика.
- 2. Двухмерная компьютерная графика.
- 3. Контур. Сегменты. Узлы.
- 4. Фрактальная компьютерная графика.
- 5. Основные параметры растрового изображения.
- 6. Цветовые схемы.
- 7. Форматы графических файлов и их предназначение.
- 8. Объём растрового изображения.
- 9. Сравнительный анализ растровой и векторной графики.
- 10. Применение эффектов с помощью программы PhotoShop.
- 11. Возможности векторного графического редактора CoralDraw.
- 12. Возможности Nero Premium.
- 13. Возможности Super DVD Creator.
- 14. Возможности Pinacle.
- 15. Возможности программы КИНО (Linux).
- 16. Возможности MOVAVI.

### *Содержание и защита итоговой лабораторной работы*

Каждый студент после выполнения и защиты текущих лабораторных работ готовит фрагмент учебной мультимедийной презентации по заданной теме объемом не менее 10 слайдов – итоговая работа.

а) структура мультимедийной презентации:

- титульный лист;
- оглавление;

- содержание (изложение учебного материала) в виде текстовой, графической информации, аудио и видеоматериалов;

- система самоконтроля и самопроверки;
- словарь терминов;
- использованные источники с краткой аннотацией.

б) критерии оценивания

Студент должен продемонстрировать умения и навыки работы с прикладным программным обеспечением общего и специального назначения

#### **Примерный перечень индивидуальных заданий**

- 1. Фрактальная компьютерная графика.
- 2. Векторная компьютерная графика. Контур. Сегменты. Узлы.
- 3. Двухмерная компьютерная графика.
- 4. Трёхмерная компьютерная графика.
- 5. Основные параметры растрового изображения.
- 6. Предназначение форматов графических файлов.
- 7. Объём растрового изображения.
- 8. Сравнительный анализ растровой и векторной графики.
- 9. Изменение масштаба выделенной области.
- 10. Создание залитых простых геометрических фигур.
- 11. Границы геометрических фигур.
- 12. Работа со слоями.
- 13. Изменение прозрачности слоя в графическом редакторе Gimp.
- 14. Работа с текстом в различных графических редакторах.
- 15. Использование фильтров.
- 16. Создание коллажей.
- 17. Дополнительные возможности редактора Inkscape.
- 18. Работа со звуком.
- 19. Работа с несколькими видео-дорожками.
- 20. Работа с фрагментом видео-ролика.

*Материалы, используемые для промежуточного контроля успеваемости обучающихся по дисциплине*

### **ПРИМЕРНЫЕ ВОПРОСЫ ДЛЯ ЭКЗАМЕНА**

- 1. Растровая компьютерная графика.
- 2. Векторная компьютерная графика.
- 3. Контур. Сегменты. Узлы.
- 4. Фрактальная компьютерная графика.
- 5. Двухмерная компьютерная графика.
- 6. Трёхмерная компьютерная графика.
- 7. Основные параметры растрового изображения.
- 8. Цветовые схемы.
- 9. Форматы графических файлов и их предназначение.
- 10. Объём растрового изображения.
- 11. Сравнительный анализ растровой и векторной графики.
- 12. Изменение масштаба выделенной области.
- 13. Создание залитых простых геометрических фигур.
- 14. Границы геометрических фигур.
- 15. Работа со слоями.
- 16. Изменение прозрачности слоя в графическом редакторе Gimp.
- 17. Работа с текстом в различных графических редакторах.
- 18. Использование фильтров.
- 19. Создание коллажей.
- 20. Обзор графических редакторов.
- 21. Возможности графического редактора Inkscape.
- 22. Возможности графического редактора Gimp.
- 23. Возможности графического редактора Paint.
- 24. Возможности графического редактора PaintNET.
- 25. Возможности графического редактора PhotoShop.
- 26. Возможности графического редактора CoralDraw.
- 27. Графические возможности текстовых редакторов.
- 28. Графические возможности табличных редакторов.
- 29. Программное обеспечение для создания видео.
- 30. Программное обеспечение для создания анимации.

#### Критерии оценивания знаний обучающихся по дисциплине

Формирование балльно-рейтинговой оценки работы обучающихся

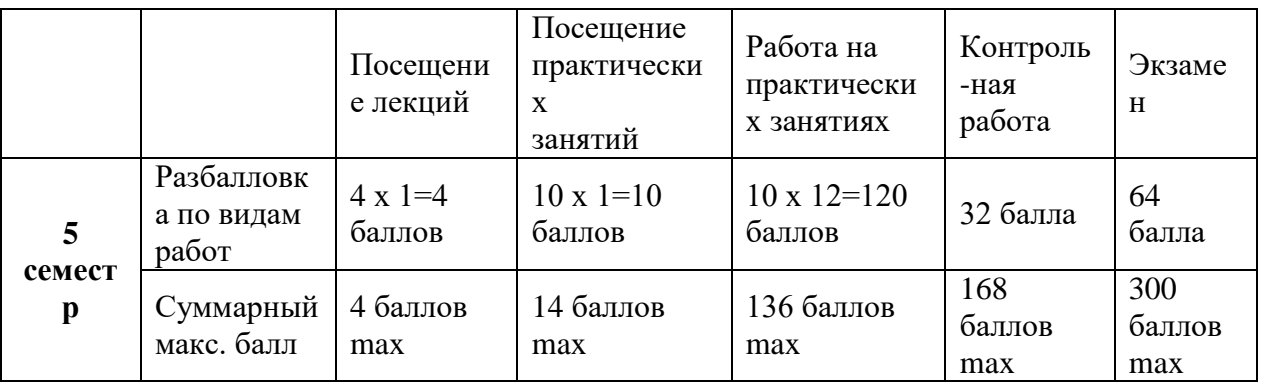

#### 6. Методические указания для обучающихся по освоению дисциплины

Успешное изучение курса требует от обучающихся посещения лекций, активной работы на практических занятиях, выполнения всех учебных заданий преподавателя, ознакомления с основной и дополнительной литературой.

Запись лекции - одна из форм активной самостоятельной работы обучающихся, требующая навыков и умения кратко, схематично, последовательно и логично фиксировать основные положения, выводы, обобщения, формулировки. В конце лекции преподаватель оставляет время (5 минут) для того, чтобы обучающиеся имели возможность задать уточняющие вопросы по изучаемому материалу. Из-за недостаточного количества аудиторных часов некоторые темы не удается осветить в полном объеме, поэтому преподаватель, по своему усмотрению, некоторые вопросы выносит на самостоятельную работу студентов, рекомендуя ту или иную литературу. Кроме этого, для лучшего освоения материала и систематизации знаний по дисциплине, необходимо постоянно разбирать материалы лекций по конспектам и учебным пособиям. В случае необходимости обращаться к преподавателю за консультацией.

#### Подготовка к практическим занятиям.

При подготовке к практическим занятиям студент должен изучить теоретический материал по теме занятия (использовать конспект лекций, изучить основную литературу, ознакомиться с дополнительной литературой, при необходимости дополнить конспект, делая в нем соответствующие записи из литературных источников). В случае затруднений, возникающих при освоении теоретического материала, студенту следует обращаться за консультацией к преподавателю. Идя на консультацию, необходимо хорошо продумать вопросы, которые требуют разъяснения.

В начале практического занятия преподаватель знакомит студентов с темой, оглашает план проведения занятия, выдает задания. В течение отведенного времени на выполнение работы студент может обратиться к преподавателю за консультацией или разъяснениями. В конце занятия проводится прием выполненных заданий, собеседование со студентом.

Результаты выполнения практических зданий оцениваются в баллах, в соответствии с балльно-рейтинговой системой университета.

#### **Планы лабораторных занятий**

#### *Лабораторная работа №1.*

Элементы теории компьютерной графики.

Методы представления графических изображений.

Цветовая модель. Цвет в Web-дизайне (характеристики цвета, цветовой круг, цветовые схемы, восприятие цвета).

Сочетание цветов (цветовой спектр, текст и фон).

Форматы графических файлов.

#### *Лабораторная работа №2.*

Основы растровой графики на примере создания и редактирования изображений в GIMP/Adobe Photoshop.

Обзор интерфейса программы GIMP.

Сохранение изображений в форматах для Web-страниц.

Обработка изображения в локальных областях (инструменты выделения). Работа с выделенными областями.

#### *Лабораторная работа №3.*

Рисование и раскрашивание.

Работа со слоями (создание слоя, трансформация объекта в слое, стиль слоя, сохранение изображений со слоями, создание нового изображения).

Ввод и редактирование текста в inkcape | Adobe Photoshop.

#### *Лабораторная работа №4.*

Фильтры. Маски и каналы. Основы коррекции тона. Основы коррекции цвета. Ретуширование фотографий. Обмен файлами между графическими программами.

#### *Лабораторная работа №5-6.*

Создание анимированных изображений. GIF-анимация. Принципы создания, оптимизация изображения.

*Лабораторная работа №7-9.* 

Работа с видео редактором MOVAVI. Создание образовательного видео контента.

#### *Лабораторная работа №10.*

Итоговый проект. Примерные темы:

Школьный музей (реставрация фотографий школьного музея, оформление экспозиций).

Проектируем Web-сайт (разработка дизайна, создание логотипа, подбор иллюстраций и их подготовка для размещения на Web-страницах, создание баннера).

# **7. Перечень основной и дополнительной учебной литературы, Интернет-ресурсов, необходимых для освоения дисциплины**

#### **Основная литература**

- 1. Божко, Аркадий Николаевич. Компьютерная графика [Текст] : учеб. пособие для вузов / Д.М. Жук, В.Б. Маничев. - Москва : Издательство МГТУ им. Н.Э. Баумана, 2007. - 389,[2] с. - ISBN 5-7038-3015-4 : 224.00.
- 2. Немцова, Тамара Игоревна. Компьютерная графика и web-дизайн : Учебное пособие. - 1. - Москва ; Москва : Издательский Дом "ФОРУМ" : ООО "Научно-издательский центр ИНФРА-М", 2017. - 400 с. - ISBN 9785819905937.

URL: <http://znanium.com/go.php?id=894969>

# **Дополнительная литература**

- 1. Шмакова, Анна Павловна. Компьютерная графика и техническая обработка изображений [Текст] : метод. разработки для студентов 4 курса специальности "Музейное дело и охрана памятников" специализации "Информационные технологии в туристической деятельности" / Ульян. гос. пед. ун-т им. И.Н. Ульянова. - Ульяновск : УлГПУ, 2009. - 41 с.
- 2. Кравченя, Эдуард Михайлович. Компьютерная графика [Текст] : учеб. пособие / Т. И. Абрагимович. - Минск : Новое знание, 2006. - 247 с. : ил. - ISBN 985-475-196-1
- 3. Юганова, Наталья Алексеевна. Компьютерная графика в дизайне [Текст] : учебно-методические рекомендации / ФГБОУ ВО "УлГПУ им. И. Н. Ульянова". - Ульяновск : ФГБОУ ВО "УлГПУ им. И. Н. Ульянова", 2017. - 11  $\mathbf{c}$
- 4. **Рейнбоу, Вольдемар.** Компьютерная графика [Текст] : Энциклопедия. Санкт-Петербург : Питер, 2003. - 766 с. : ил. - (Энциклопедия. Наиболее полное и подробное руководство). - ISBN 5-94723-124-7

### *Интернет-ресурсы*

- Сайт компании Corel, разработчика программы Режим доступа: www.corel.com
- Компьютерная графика Режим доступа: [http://www.photoshop-master.ru](http://www.photoshop-master.ru/)
- Уроки Photoshop Режим доступа: [http://www.photoshop.demiart.ru](http://www.photoshop.demiart.ru/)
- Информационный ресурс по компьютерной графике и анимации Режим доступа: [http://www.render.ru](http://www.render.ru/)
- Векторная и растровая графика Режим доступа: http://www.grafika-online.com